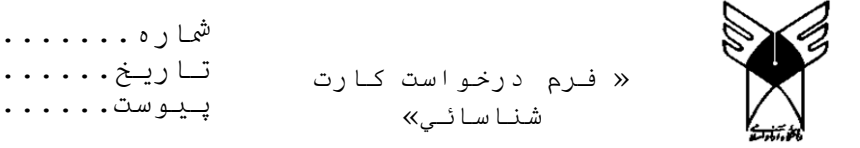

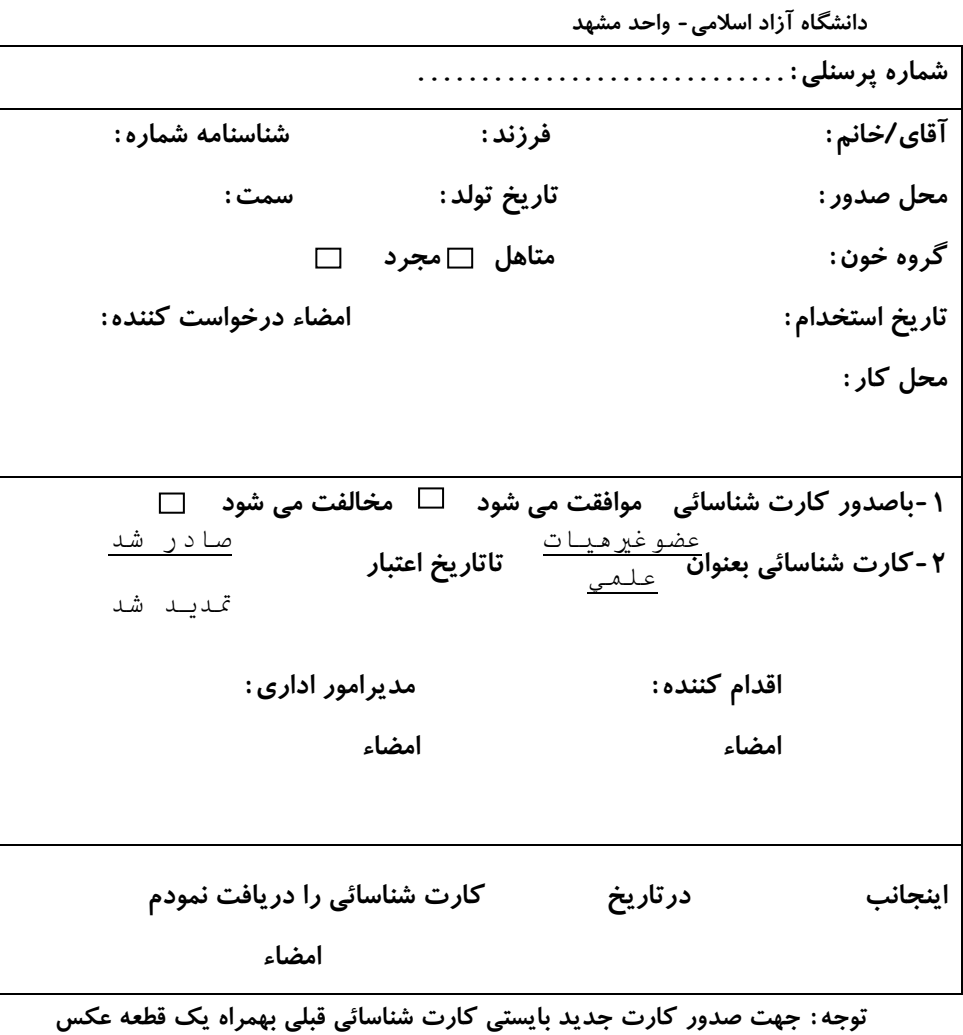

جدید ضمیمه شود .